## DECLARATION CERTIFYING RECORDS OF INTERNET ARCHIVE

1. I, Christopher Butler, am the Office Manager at the Internet Archive, located in San Francisco, California. I make this declaration of my own personal knowledge. As part of my role as Office Manager, I am familiar with how the Internet Archive captures and archives copies of websites and how it makes those archives available to the public.

2. The Internet Archive is a website that provides access to a digital library of Internet sites and other cultural artifacts in digital form. Like a paper library, we provide free access to researchers, historians, scholars, and the general public. The Internet Archive has partnered with and receives support from various well-known institutions and libraries, including the Library of Congress.

3. The Internet Archive has created a service known as the Wayback Machine. The Wayback Machine makes it possible to surf more than 400 billion pages stored in the Internet Archive's web archive which have been captured and stored at various times since 1996.

4. The archived data made viewable and browseable by the Wayback Machine is compiled using software programs known as crawlers that surf the Web and automatically store copies of websites, preserving copies of the websites as the websites exist at the point of time of capture.

**Samsung Exhibit 1049** 

Samsung Exhibit 1049

5. The Internet Archive assigns a URL on its site to each archived file in the format http://web.archive.org/web/ [Year in yyyy] [Month in mm] [Day in dd] [Time code in hh:mm:ss]/[Archived URL]. Thus, the Internet Archive URL http://web.archive.org/web/19970126045828/http://www.archive.org/ would be the URL for the record of the Internet Archive home page HTML file (http://www.archive.org/) archived on January 26, 1997 at 4:58 a.m. and 28 seconds (1997/01/26 at 04:58:28).

6. Visitors to the Wayback Machine can search the Internet Archive's web archive by URL (i.e., a website address). If archived files for a URL are available, the visitor will be presented with a list of available dates. The visitor may select one of those dates, and then begin surfing on an archived version of the Web.

7. Regarding archived files stored in and made available via the Wayback Machine, I further declare that:

a. to the best that the electronic systems involved can accurately record and reflect, such files were captured at or near the time of the date reflected in the URL assigned to each file by virtue of an automated transfer of electronic data;

b. such records were captured by Internet Archive or received from third party donors in the course of regularly conducted activity by the Internet Archive; and

 $-2-$ 

c. the Internet Archive captures, stores and receives from third party donors web data as a regular practice.

8. Attached hereto as Exhibit A is a true and correct copy of a printout of the Internet Archive's record for the URL http://www.softsound.com/Shorten.html with an archive date of March 3, 2000, which may be downloaded from the following address:

http://web.archive.org/web/20000303214940/http://www.softsound.com/Shorten. html.

9. I declare under penalty of perjury that the foregoing is true and correct.

Executed on the  $\frac{25\mu}{3}$  day of August, 2015 in San Francisco, CA.

 $B$ y:  $CL$ C) Unistopher 1 Sutter

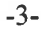

**DOCKE** 

## Exhibit A

**DOCKET** LARM Find authenticated [court documents without watermarks](https://www.docketalarm.com/) at **docketalarm.com**.

 $\blacktriangle$ 

## **SoftSound**

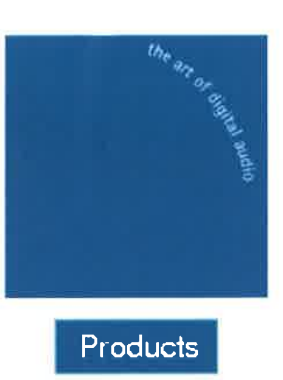

**Services** 

Contact

Shorten is an established low complexity waveform coder. It is fast and has low memory usage and thus is suitable for stand alone or embedded operation for a wide range of audio-like signals.

Shorten has two basic modes of operation:

- lossless: The decompressed file is exactly the same as the original. Typically a factor of two compression is obtained for 16 bit audio.
- a lossy: The compression may be specified either in terms of an average number of bits per sample, or in terms of an acceptable (perceptually weighted) signal to noise ratio. Good quality is obtained at compression rates from 3:1 to 5:1 and thus it can be a good alternative to ADPCM.

Technical documentation is available.

To purchase Shorten for Windows and MSDOS please visit buyonet.com

Two evaluation versions are also available:

- Shorten for Windows 16 bit evaluation
- Shorten for Windows 32 bit evaluation

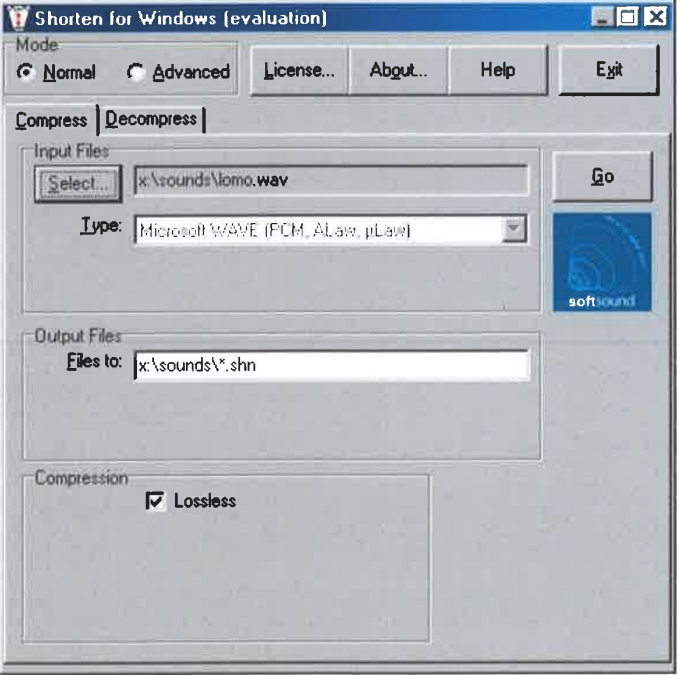

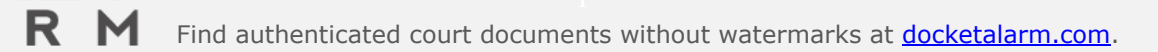

 $\bullet$ .archive.org/web/200003032 14940/http://www.softs0und.com/Shorten .html